#### 3. Real-time jerk-limited kinematic profile generation

This section presents a procedure for generating jerklimited kinematical profiles. This procedure is done by estimating the admissible range of the acceleration value at the consecutive point along the smooth tool path and deciding the maximum possible value for achieving final deceleration stage, repeatedly at every sampling period.

Fig. 2 shows the kinematic profiles used in jerk-limited accelerations. The trapezoidal acceleration profile is defined by pre-specified jerk values  $J_r$ s and maximum acceleration and deceleration allowances denoted as  $A$  and  $-D$ respectively, where the subscript  $r$  indicates the index for each of regions 1–7. This procedure allows the trajectory profile to be modified on the fly, according to unpredictable path constraints, with maintaining the smooth tool path.

#### 3.1. Conditions for accelerations

Considering the acceleration  $a_k$  and the feedrate  $f_k$  at the kth sampling period, suppose that the cutter travels along smooth path with trapezoidal acceleration profile regions, which has jerk values of  $J_1$ , 0 and  $-J_3$  in turn, from the next  $(k + 1)$ th period, and finally reach the desired feedrate  $f_d$ with the acceleration  $a_d = 0$  at the  $k_d$ th sampling period. The condition, in which the feedrate can reach the desired value  $f_d$  in the fastest time, is for the cutter to travel along the acceleration profile for the region 3 where the jerk value is  $-J_3$ , as represented in Fig. 3. The following equation can be obtained based on the point that the area under the acceleration profile is equal to the deviation of the feedrate (Fig. 3).

$$
\frac{1}{2}(a_{k+1,p} + a_k)\Delta T_S + \frac{1}{2}(a_{k+1,p} - a_d)[k_d - (k+1)]\Delta T_S
$$
  
=  $f_d - f_k$  (2)

where  $\Delta T_S$  is the sampling period and  $a_{k+1,p}$  is the acceleration value at the next sampling period. Rearranging Eq. (2) in terms of  $a_{k+1,p}$ , the second-order polynomial

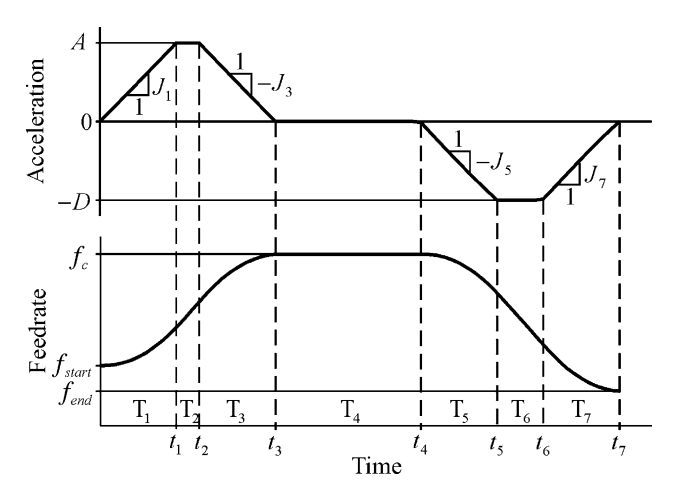

Fig. 2. Kinematic profiles with jerk-limited acceleration [6]. sampling period.

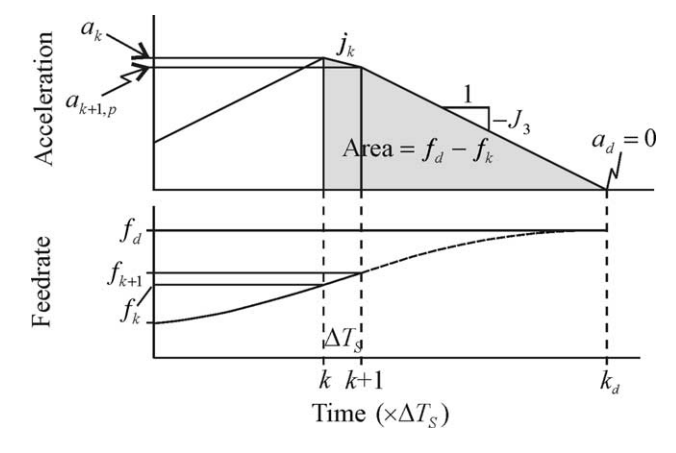

Fig. 3. Acceleration profile for the acceleration condition.

about  $a_{k+1,p}$  is obtained as

$$
a_{k+1,p}^2 + ba_{k+1,p} + c = 0 \tag{3}
$$

where

$$
\begin{cases}\nb = J_3 \Delta T_S \\
c = J_3 [a_k \Delta T_S - 2(f_d - f_k)]\n\end{cases}
$$

The solution of Eq. (3),  $a_{k+1,p} = [-b + (b^2 - 4c)^{1/2}]/2$  is regarded as the most efficient acceleration value, at the consecutive period, by the above assumptions. Imposing the jerk limits and the maximum acceleration/deceleration values on this value, the range of the acceleration value is obtained as follows.

$$
a_{k+1} = [a_{k+1, \min}, a_{k+1, \max}]
$$
\n(4)

where

$$
\begin{cases} a_{k+1,\max} = \min(a_{k+1,p}, a_k + J_1 \Delta T_S, A) \\ a_{k+1,\min} = \max(a_k - J_3 \Delta T_S, -D) \end{cases}
$$

The desired feedrate is usually regarded as the command feedrate  $f_c$ . However, if the path constraint such as the contour error tolerance is given, this desired value should be replaced by  $f_{\rm gc}$  corresponding to the path constraint, as following.

$$
f_{\rm d} = \min(f_{\rm c}, f_{\rm gc}) \tag{5}
$$

### 3.2. Determination of final deceleration stage

The most efficient tool motion is achieved by following the profile generated from the largest value in the admissible acceleration range, mentioned in the previous section, as long as the final deceleration stage are not invoked. For such a profile generation, the interpolator keeps track of whether the final deceleration stage should be started or not, at every

## 3. Формирование в реальном режиме времени кинематического профиля ограниченного рывка

В этом разделе представлена прорцедура генерации кинематического профиля ограниченного рывка. Даная процедура выполнена для оценки допустимого диапазона значений ускорения на последующей точке вдоль плавной траектории инструмента и вычисления максимального возможного значения для достижения конечного этапа торможения, повторно для каждого такта.

На рис.  $\overline{2}$ показан кинематический профиль, используемый в ускорении с ограниченным рывком. Трапециевидный профиль ускорения определен предварительно заданным значением рывка  $J_rS_r$ максимальным ускорением, допускаемым обозначенными торможением,  $\mathbf{A}$ и –D как соответственно, где нижний индекс г указывает на индекс каждой из областей 1-7. Эта процедура позволяет изменять профиль на лету, в соответствии с непредсказуемыми ограничениями траектории инструмента, с поддержанием плавной траектории движения инструмента

### 3.1. Условия ускорения

Рассматривая ускорение  $a_k$  и скорость подачи  $f_k$  а  $k$ -ом такте, предполагаем, что режущий инструмент перемещается вдоль плавной траектории движения, с трапецеидальной областью профиля ускорения, в котором поочередно присутствуют значения рывка  $J_i$ ; 0 и  $-J_3$ , на следующий  $(k + 1)$ -ый период, и достигает в конце скорости подачи  $f_d$  с ускорением  $a_d = 0$  в  $k_d$ -ом такте. Условие, для движения режущего инструмента, по профилю ускорения в области 3, где значение рывка - Ј<sub>3</sub>, при котором скорость подачи может достигнуть ожидаемого значения f<sub>d</sub> за оптимальное время, представлено на рис. 3. Следующее уравнение может быть получено базируясь на точке, находящейся в области под профилем ускорения, равное колебанию скорости подачи (Рис. 3).

 $S(a_{k+1,p} + a_k) \Delta T_S + S(a_{k+1,p} + a_d)[k_d - (k+1)] \Delta T_S =$  $f_d-f_k$  $(2)$ 

Где  $\Delta T_S$  это такт, а  $a_{k+l,p}$  значение ускорения в следующем такте. Пересчитав уравнение (2) относительно  $a_{k+1,p}$ ; полином второго порядка от  $a_{k+1,p}$ 

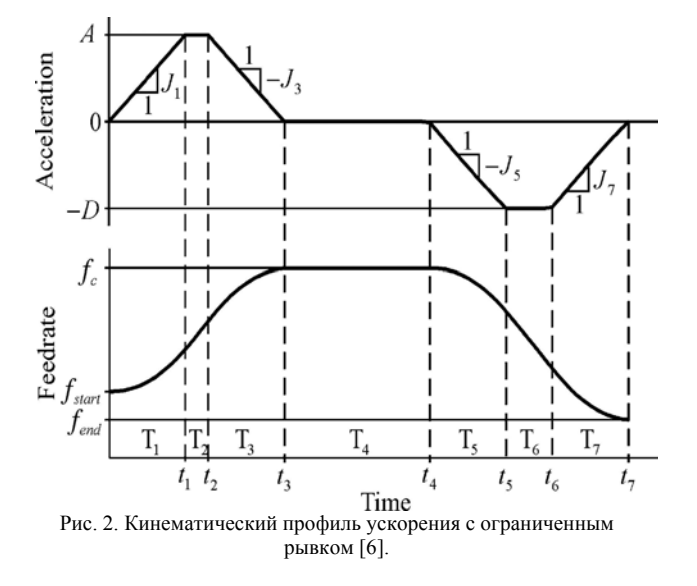

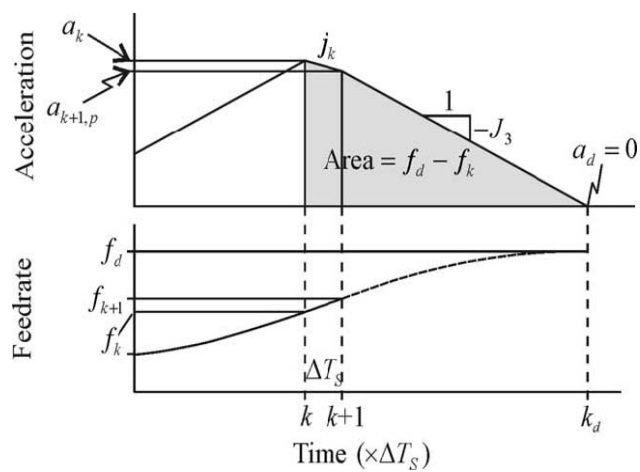

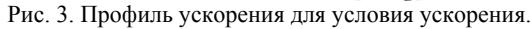

получим

$$
b_{k+1,p}^2 + b a_{k+1,p} + c = 0 \tag{3}
$$

где

$$
\int b = J_3 \Delta T_s
$$
\n
$$
\int c = J3[a_k \Delta T_s - 2(f_d - f_k)]
$$
\nPeunение уравнения (3),  $a_{k+1,p} = \left[-b + (b^2 - 4c)^{\frac{1}{2}}\right]/2$ 

рассматривается как наиболее оптимальное значение ускорения, к последовательному периоду для вышесказанного предположения. Накладывая ограничение рывка и максимальное значение ускорения/торможение на то значение, диапазон характеристик ускорения получим следующим образом

$$
a_{k+1} = [a_{k+1,\min}, a_{k+1,\max}]
$$
 (4)

где

Ĵ

$$
\begin{cases} a_{k+1,\max} = \min(a_{k+1p}, a_k + J_1 \Delta T_s, A) \\ a_{k+1,\min} = \max(a_k - J_3 \Delta T_s, -D) \end{cases}
$$

Требуемая скорость подачи обычно рассматривается как команда скорости подачи  $f_c$ . Однако если задаются ограничения траектории, такие как допуск ошибки контура, это требуемое значение должно быть заменено  $f_{\text{gc}}$  соответствующим ограничению траектории инструмента, как показано ниже.

$$
f_d = min(f_c, f_{gc})
$$
\n<sup>(5)</sup>

# 3.2. Определение конечного участка торможения

Наиболее эффективное лвижение инструмента достигается на профиле, полученном для наибольшего значения в допускаемом диапазоне ускорения, упомянутом в предыдущем разделе, пока не будет достигнут конечный этап торможения. Для данного формирования профиля, интерполятор отслеживает траекторию для определения, необходимо ли начинать торможений или нет, для каждого такта.